# **Calcolo di risposte nel tempo, diagrammi di Bode diagrammi di Nyquist**

#### **Esercizio 1**

Si consideri il seguente schema:

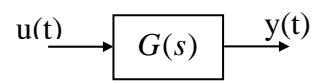

determinare l'espressione analitica *y*(*t*) dell'andamento dell'uscita del sistema per condizioni iniziali nulle quando la funzione di trasferimento *G*(*s*) e l'ingresso *u*(*t*) sono dati da:

 $G(s) = \frac{0.5}{s^3 + 5s^2 + 8s + 4}$   $u(t) = 2\varepsilon(t)$ 

Svolgere l'esercizio, sulla base dei seguenti passi:

- definire l'espressione di Y(s)
- definire numeratore e denominatore di Y(s) secondo la convezione di Matlab
- utilizzare il comando residue per calcolare i residui della decomposizione in fratti semplici
- antitrasformare con l'utilizzo delle tabelle

(Risultato:  $y(t) = (0.5te^{-2t} + 0.75e^{-2t} + 0.25 - e^{-t})\varepsilon(t)$ )

### **Esercizio 2**

Dato il seguente sistema di controllo:

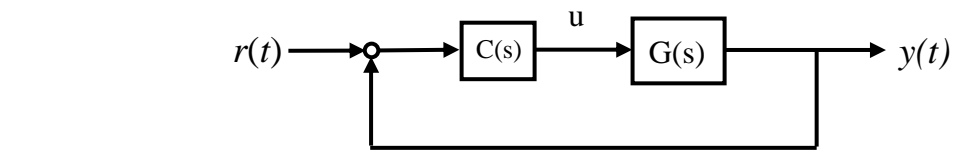

Dove:  $G(s) = \frac{3s + 36}{s^2 + 8s + 15}$ ,  $C(s) = \frac{14}{s}$ .  $=\frac{3s+36}{s^2+8s+15}$ ,  $C(s) = \frac{14}{s}$ . Determinare l'espressione analitica del comando *u*(*t*)

supponendo condizioni iniziali nulle e riferimento a gradino di ampiezza 0.5: *r*(*t*) = 0.5 ε(*t*). Svolgere l'esercizio, sulla base dei seguenti passi:

- determinare la funzione di trasferimento Wru(s) tra il riferimento ed il comando
- definire l'espressione di U(s)
- definire numeratore e denominatore di U(s) secondo la convezione di Matlab
- utilizzare il comando residue per calcolare i residui della decomposizione in fratti semplici antitrasformare con l'utilizzo delle tabelle

Dire infine se il sistema retroazionato dato risulta stabile.

 $(Risultato: u(t) = [-0.11367 \text{ e}^{8.3774 t} + 0.78795 \text{ e}^{0.18871 t} \cos(7.7541 t - 1.6912) + 0.20833] \epsilon(t)$ 

### **Esercizio 3**

Risolvere la seguente equazione differenziale usando la trasformata di Laplace:

 $\ddot{y}(t) + \dot{y}(t) + 3y(t) - u(t) = 0$ ,  $y(0) = 1$ ,  $\dot{y}(0) = 2$ ,  $u(t) = 0$ 

Svolgere l'esercizio, sulla base dei seguenti passi:

- trasformare secondo Laplace l'equazione differenziale data
- determinare l'espressione analitica di Y(s)
- utilizzare il comando residue per calcolare i residui della decomposizione in fratti semplici - antitrasformare con l'utilizzo delle tabelle

(Risultato:  $y(t) = (1.81e^{-0.5t} \cos(1.66t - 0.98)) \varepsilon(t)$ )

## **Esercizio 4**

Si considerino le seguenti funzioni di trasferimento

1. 
$$
G(s) = \frac{s+1}{(s-1)^2}
$$
  
2.  $G(s) = \frac{30(s+8)}{s(s+2)(s+4)}$ 

3. 
$$
G(s) = \frac{(1-s)}{s(1+s)^2(1+s/5)}
$$

- 4.  $G(s) = \frac{s+1}{s^2(s^2+1.6s+4)}$  $=\frac{s+1}{s^2(s^2+1.6s+4)}$
- Tracciarne il diagramma di Bode.
- Tracciarne sia il diagramma polare che quello di Nyquist.